## **OpenClinica**

## **2.2 StudySubject Web Service**

This service provides API methods for manipulating subjects in OpenClinica. The WSDL file associated with this service can be found here: http://\${your instance}/OpenClinicaws/ws/studySubject/v1/studySubjectWsdl.wsdl.

Approved for publication by Cal Collins. Signed on 2014-04-02 3:55PM

Not valid unless obtained from the OpenClinica document management system on the day of use.

## **2.2.1 create (Creates a new studySubject)**

Create Method generates a new Study Subject.

#### **Usage**

Creates a study subjects in a target study/site. Required and optional fields will be determined by the configuration of the study and site the subject is being created in.

### **SOAP XML Request and Response Template**

```
<soapenv:Envelope
xmlns:soapenv="http://schemas.xmlsoap.org/soap/envelope/"
xmlns:v1="http://openclinica.org/ws/studySubject/v1"
xmlns:bean="http://openclinica.org/ws/beans">
${insert header}
<soapenv:Body>
<v1:createRequest>
<!--1 or more repetitions:-->
<v1:studySubject>
<bean:label>?</bean:label>
<!--Optional:-->
<bean:secondaryLabel>?</bean:secondaryLabel>
<bean:enrollmentDate>?</bean:enrollmentDate>
<bean:subject>
<!--Optional:-->
<bean:uniqueIdentifier>?</bean:uniqueIdentifier>
<!--Optional:-->
<bean:gender>?</bean:gender>
<!--You have a CHOICE of the next 2 items at this level-->
<bean:dateOfBirth>?</bean:dateOfBirth>
```

```
<bean:yearOfBirth>?</bean:yearOfBirth>
</bean:subject>
<bean:studyRef>
<bean:identifier>?</bean:identifier>
<!--Optional:-->
<bean:siteRef>
<bean:identifier>?</bean:identifier>
</bean:siteRef>
</bean:studyRef>
</v1:studySubject>
</v1:createRequest>
</soapenv:Body>
</soapenv:Envelope>
```

```
<SOAP-ENV:Envelope xmlns:SOAP-
ENV="http://schemas.xmlsoap.org/soap/envelope/">
<SOAP-ENV:Header/>
<SOAP-ENV:Body>
<createResponse>
<result>success</result>
<label>?</label>
</createResponse>
</SOAP-ENV:Body>
</SOAP-ENV:Envelope>
```
#### **Parameters**

#### Request Parameters

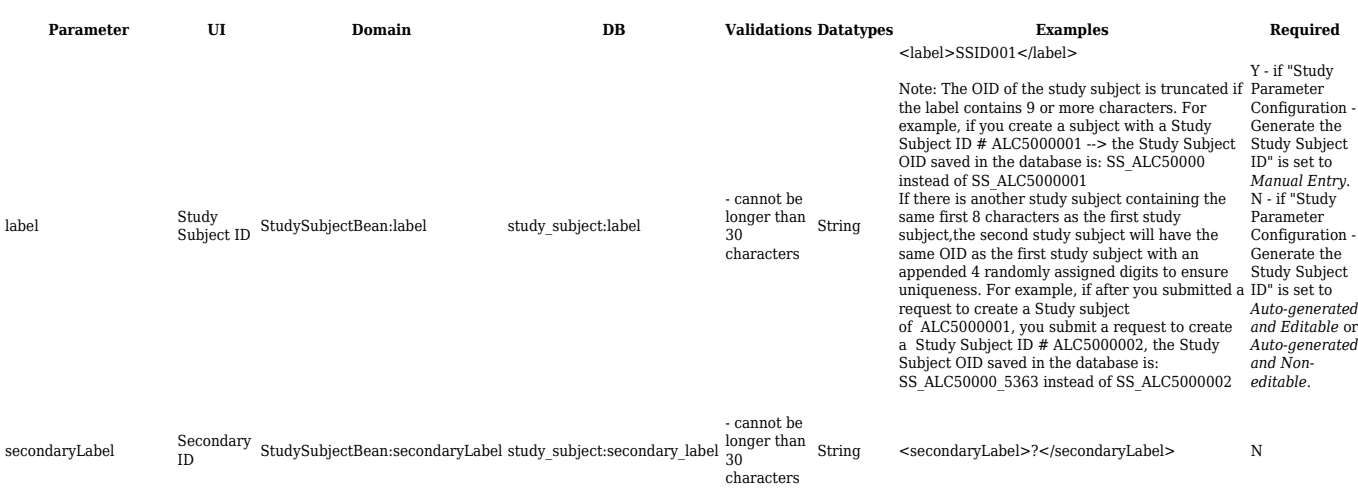

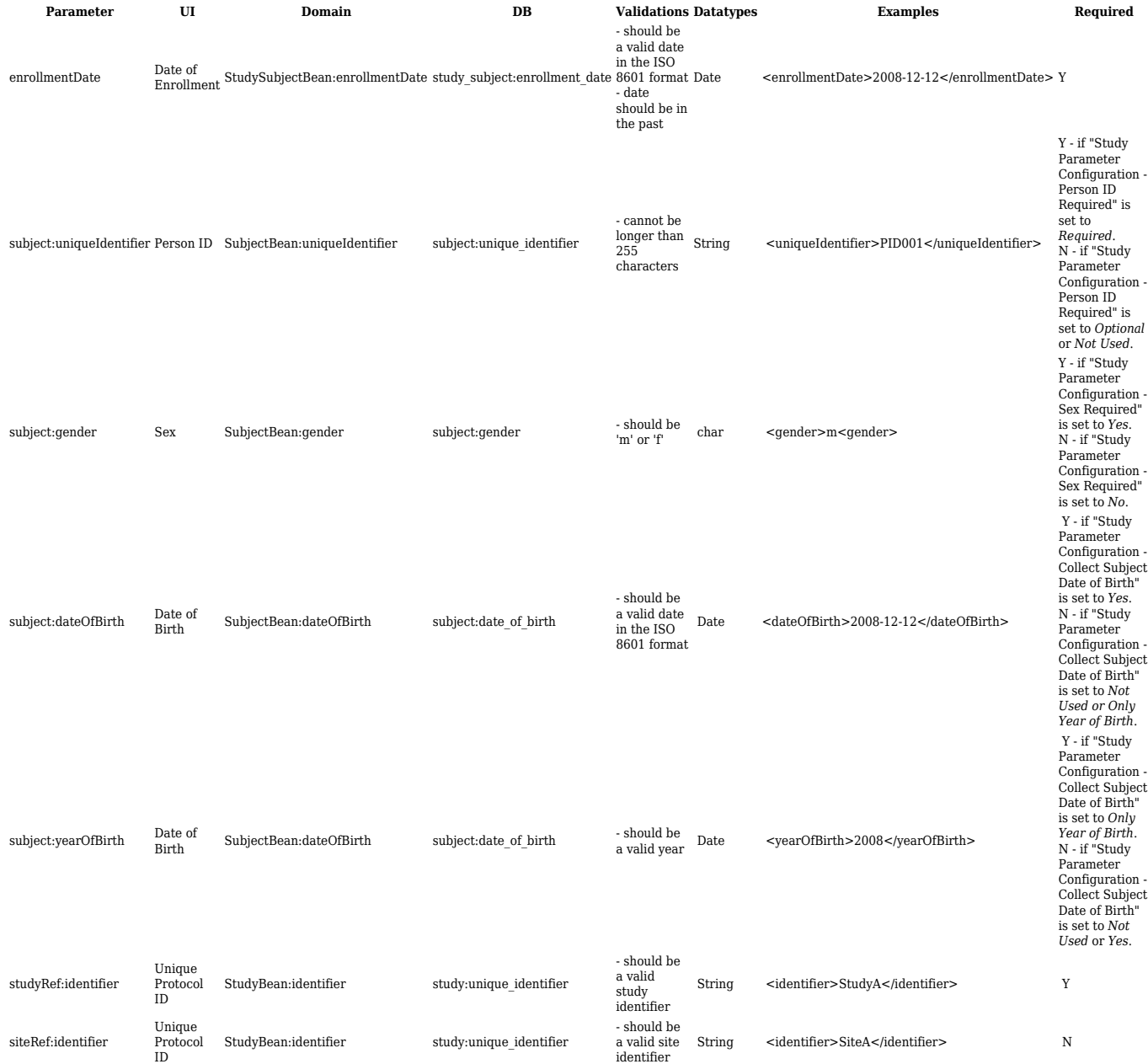

## Response Parameters

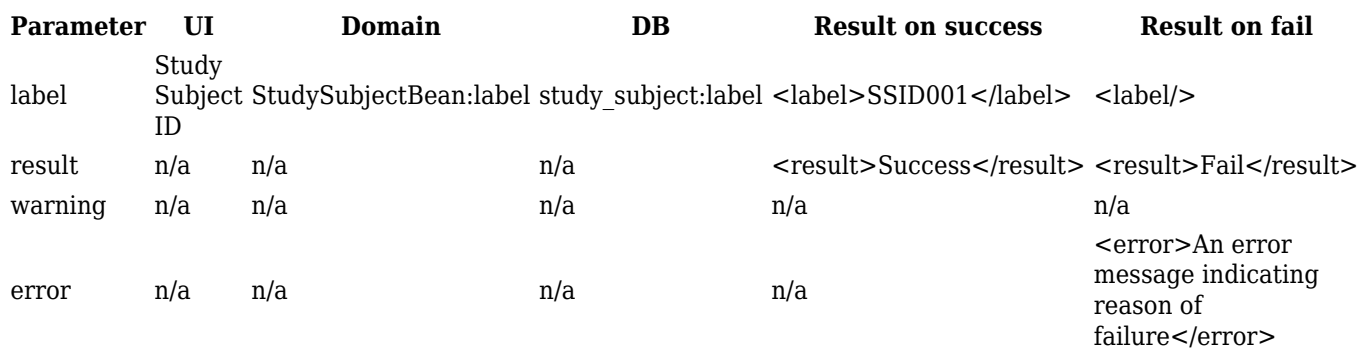

# **2.2.2 listAllByStudy (List studySubjects in a study)**

Lists studySubjects in a study regardless of its state (i.e It also includes a removed studySubject in a study).

## **Usage**

Lists study subjects that are a part of an OpenClinica study or site.

### **SOAP XML Request and Response Template**

```
<soapenv:Envelope
xmlns:soapenv="http://schemas.xmlsoap.org/soap/envelope/"
xmlns:v1="http://openclinica.org/ws/studySubject/v1"
xmlns:bean="http://openclinica.org/ws/beans">
${insert header}
<soapenv:Body>
<v1:listAllByStudyRequest>
<bean:studyRef>
<bean:identifier>?</bean:identifier>
<!--Optional:
<bean:siteRef>
<bean:identifier>?</bean:identifier>
</bean:siteRef>--!>
</bean:studyRef>
</v1:listAllByStudyRequest>
</soapenv:Body>
</soapenv:Envelope>
<SOAP-ENV:Envelope xmlns:SOAP-
ENV="http://schemas.xmlsoap.org/soap/envelope/">
<SOAP-ENV:Header/>
<SOAP-ENV:Body>
<ns4:listAllByStudyResponse
xmlns:ns4="http://openclinica.org/ws/studySubject/v1"
xmlns:ns2="http://openclinica.org/ws/beans"
xmlns:ns3="http://openclinica.org/ws/crf/v1">
<ns4:result>Success</ns4:result>
<ns4:studySubjects>
<ns2:studySubject>
<ns2:label>label</ns2:label>
<ns2:secondaryLabel/>
<ns2:enrollmentDate>2010-03-31</ns2:enrollmentDate>
<ns2:subject>
<ns2:uniqueIdentifier/>
```
<ns2:gender>m</ns2:gender> </ns2:subject> <ns2:events> <ns2:event> <ns2:location>Boston</ns2:location> <ns2:startDate>2010-03-31</ns2:startDate> <ns2:startTime>00:00:00</ns2:startTime> </ns2:event> </ns2:events> </ns2:studySubject> </ns4:studySubjects> </ns4:listAllByStudyResponse> </SOAP-ENV:Body> </SOAP-ENV:Envelope>

#### **Parameters**

#### Request Parameters

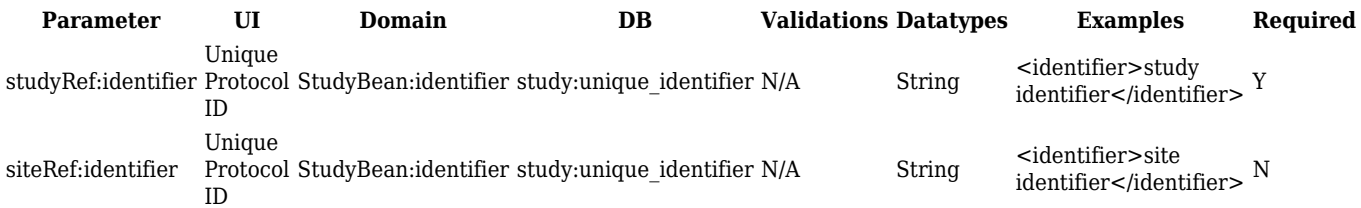

#### Response Parameters

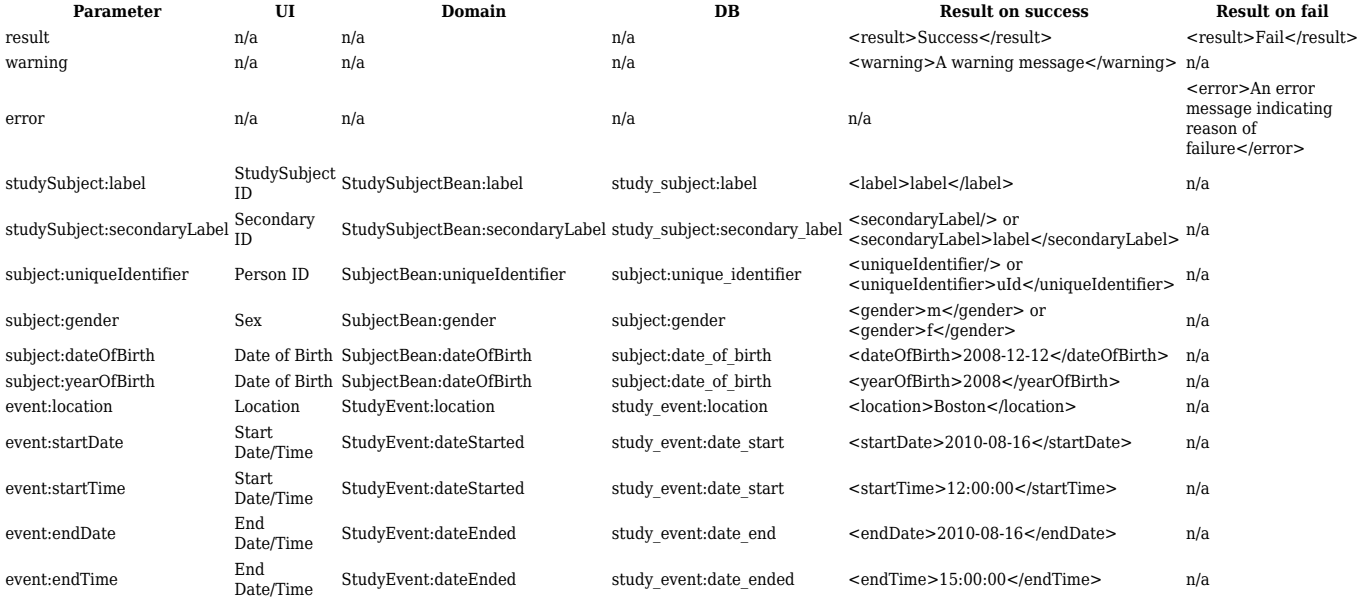

## **2.2.3 isStudySubject (Queries OpenClinica if studySubject exists in a Study)**

Queries OpenClinica if Study Subject exists.

### **Usage**

Queries OpenClinica if a study subjects is assigned to a target study/site. Study Subject is looked up by Label (aka Study Subject ID) only.

If only the Study ID is provided (and not the Site ID), the web service will check for the Study Subject across all sites in the study and, if found, return a result of 'Success'. If a Site Identifier is also provided the scope of the query will be limited to subjects in that study and site.

### **SOAP XML Request and Response Template**

```
<soapenv:Envelope
xmlns:soapenv="http://schemas.xmlsoap.org/soap/envelope/"
xmlns:v1="http://openclinica.org/ws/studySubject/v1"
xmlns:bean="http://openclinica.org/ws/beans">
${insert header}
  <soapenv:Body>
<v1:isStudySubjectRequest>
<v1:studySubject>
<bean:label>?</bean:label>
<!--Lines selected in grey can be deleted from envelope. This
information is NOT used by WS-->
 <!--Optional:-->
  <bean:secondaryLabel>?</bean:secondaryLabel>
  <bean:enrollmentDate>?</bean:enrollmentDate>
  <bean:subject>
  <!--Optional:-->
  <bean:uniqueIdentifier>?</bean:uniqueIdentifier>
  <!--Optional:-->
  <bean:gender>?</bean:gender>
  <!--You have a CHOICE of the next 2 items at this level-->
  <bean:dateOfBirth>?</bean:dateOfBirth>
  <bean:yearOfBirth>?</bean:yearOfBirth>
  </bean:subject>
<bean:studyRef>
<bean:identifier>?</bean:identifier>
<!--Optional:-->
<bean:siteRef>
<bean:identifier>?</bean:identifier>
</bean:siteRef>
</bean:studyRef>
</v1:studySubject>
</v1:isStudySubjectRequest>
```
</soapenv:Body> </soapenv:Envelope>

```
<SOAP-ENV:Envelope xmlns:SOAP-
ENV="http://schemas.xmlsoap.org/soap/envelope/">
<SOAP-ENV:Header/>
<SOAP-ENV:Body>
<createResponse>
<result>success</result>
<label>?</label>
</createResponse>
</SOAP-ENV:Body>
</SOAP-ENV:Envelope>
```
#### **Parameters**

#### Request Parameters

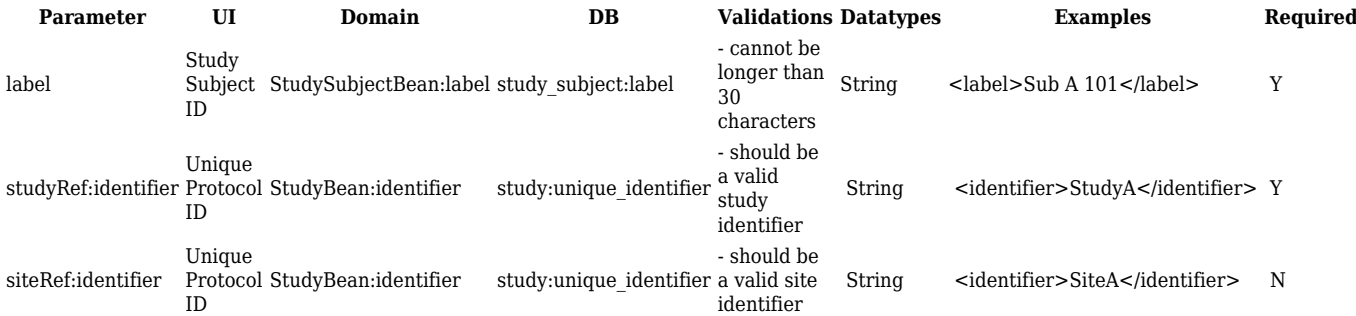

#### Response Parameters

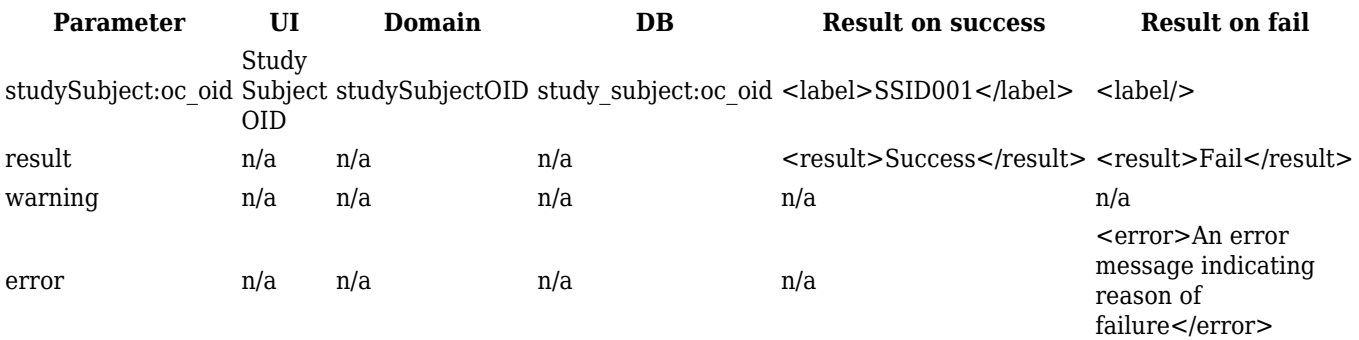